# **QCD carpentry: 1D structure of the nucleon**

**Nobuo Sato** ODU/JLab

CFNS summer school Stony Brook, 2019

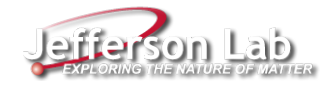

## **Outline**

- **Part I: Basics of DIS**
- **Part II: Elementary treatment of DIS Factorization**
- **Part III: Solving RGE - coding**
- **Part IV: DIS phenomenology - coding**

# **Outline**

- **Part I: Basics of DIS**
- **Part II: Elementary treatment of DIS Factorization**
- **Part III: Solving RGE - coding**
- **Part IV: DIS phenomenology - coding**

# **References**

- Collins "Foundations of perturbative QCD"
- Moffat, Melnitchouk, Rogers, NS (PRD95, 2017)
- $\blacksquare$  Vogt (hep-ph/0408244)

### **Part IV: Phenomenology - coding part**

■ Fitting PDFs and ∆PDFs to global DIS data

### **QCD carpentry: coding up a PDF fitter**

- reader.py (from the repo)
- residuals.py (from the repo)
- tools.py (from the repo)
- analysis.py (you have to code it up)

#### **reader.py**

```
#!/usr/bin/env python
import sys,os
import numpy as np
import pandas as pd
import params as par
from tools import isnumeric
conf={}
```

```
def get_X(tab): ....
def get_W2(tab): ...
def get_idx(tab): ...
def apply_cuts(tab,reaction):...
def modify_table(tab,reaction):...
def load data_sets(reaction,verb=True):...
```
#### **reader.py**

```
if name == "main ":
```
conf['datasets']={}

Next steps at command line

chmod +x reader.py ./reader.py

```
#--inclusive unpolarized DIS
conf['datasets']['idis']={}
conf['datasets']['idis']['xlsx']={}
conf['datasets']['idis']['xlsx'][10010]='idis/expdata/10010.xlsx' # proton | F2 | S
conf<sup>['datasets']['idis']['xlsx'][10016]='idis/expdata/10016.xlsx' # proton | F2</sup>
conf<sup>['datasets']['idis']['xlsx'][10020]='idis/expdata/10020.xlsx' # proton | F2</sup>
conf<sup>['datasets']['idis']['xlsx'][10011]='idis/expdata/10011.xlsx' # deuteron | F2</sup>
conf['datasets']['idis']['xlsx'][10017]='idis/expdata/10017.xlsx' # deuteron | F2
conf<sup>['datasets']['idis']['xlsx'][10021]='idis/expdata/10021.xlsx' # d/p | F2d/F2p</sup>
conf['datasets']['idis']['filters']=[]
conf['datasets']['idis']['filters'].append("Q2>1.0")
conf['datasets']['idis']['filters'].append("W2>4.0")
TAB=load_data_sets('idis')
```
*#!/usr/bin/env python* **import sys from numpy.random import** choice, randn **import numpy as np import copy import reader from reader import** conf **import pdf** ,**ppdf** ,**idis**

def percent to absolute(tabs):...

**def** add\_columns(tabs):...

**def** get\_alpha(tabs):...

**def** setup\_tabs(tabs):...

```
def _get_residuals(tabs):
    for idx in tabs:
        npts=len(tabs[idx]['value'])
        for i in range(npts):
             tar=tabs[idx]['target'][i]
             Q2=tabs[idx]['Q2'][i]
             x=tabs[idx]['X'][i]
             if tabs[idx]<sup>['obs'][i] == 'F2':</sup>
```

```
thy=idis.get F2(x,Q2,tar)elif tabs[idx]['obs'][i]=='F2d/F2p':
   thy=idis.get F2(x,Q2,'d')/idis.getF2(x,Q2,'p')elif tabs[idx]['obs'][i]=='A1':
   thy=idis.get_A1(x,Q2,tar)
```

```
tabs[idx]['thy'][i]=thy
exp=tabs[idx]['value'][i]
alpha=tabs[idx]['alpha'][i]
tabs[idx]['residuals'][i]=(exp-thy)/alpha
```

```
def set_new_params(par,dist):
    if dist=='pdf':
        pdf
.set_params(par)
        pdf
.set_sumrules()
        pdf
.set_moms()
    if dist=='ppdf':
        ppdf
.set_params(par)
        ppdf
.set_sumrules()
        ppdf
.set_moms()
def get_residuals(par,dist,tabs,verb
=False):
    set new params(par,dist)
    res
=[]
    _get_residuals(tabs)
    for idx in tabs:
        res
=np
.append(res,tabs[idx]['residuals'])
    print np
.sum(res**
2),res
.size,par
    return res
```

```
if __name__ == "__main__":
```

```
pdf.set_sumrules()
pdf.set_moms()
ppdf.set_sumrules()
ppdf.set_moms()
```
... conf['datasets']={} Next steps at command line

chmod +x residuals.py ./residuals.py

```
#--inclusive unpolarized DIS
conf['datasets']['idis']={}
conf['datasets']['idis']['xlsx']={}
conf['datasets']['idis']['xlsx'][10010]='idis/expdata/10010.xlsx' # proton | F2 | S
conf['datasets']['idis']['xlsx'][10016]='idis/expdata/10016.xlsx' # proton | F2
conf['datasets']['idis']['xlsx'][10020]='idis/expdata/10020.xlsx' # proton | F2
conf<sup>['datasets']['idis']['xlsx'][10011]='idis/expdata/10011.xlsx' # deuteron | F2</sup>
conf<sup>['datasets']['idis']['xlsx'][10017]='idis/expdata/10017.xlsx' # deuteron | F2</sup>
conf['datasets']['idis']['xlsx'][10021]='idis/expdata/10021.xlsx' # d/p | F2d/F2p
conf['datasets']['idis']['filters']=[]
conf['datasets']['idis']['filters'].append("Q2>1.0")
conf['datasets']['idis']['filters'].append("W2>4.0")
tabs=reader.load_data_sets('idis')
tabs=setup_tabs(tabs)
```

```
par=pdf.get_params()
print get_residuals(par,'pdf',tabs)
```
*#!/usr/bin/env python* **import sys from numpy.random import** choice, randn **import numpy as np import copy import reader from reader import** conf **import pdf** ,**ppdf** ,**idis import residuals from scipy.optimize import** leastsq **from scipy.optimize import** least\_squares **import idis from tools import** load,save **import pylab as py** ...

...

```
def fit_upol_dis():
```

```
#--inclusive unpolarized DIS
conf['datasets']={}
conf['datasets']['idis']={}
conf['datasets']['idis']['xlsx']={}
conf['datasets']['idis']['xlsx'][10010]='idis/expdata/10010.xlsx' # proton | F2 | S
conf['datasets']['idis']['xlsx'][10016]='idis/expdata/10016.xlsx' # proton | F2
conf['datasets']['idis']['xlsx'][10020]='idis/expdata/10020.xlsx' # proton | F2
conf<sup>['datasets']['idis']['xlsx'][10011]='idis/expdata/10011.xlsx' # deuteron | F2</sup>
conf<sup>['datasets']['idis']['xlsx'][10017]='idis/expdata/10017.xlsx' # deuteron | F2</sup>
conf['datasets']['idis']['xlsx'][10021]='idis/expdata/10021.xlsx' # d/p | F2d/F2p
conf['datasets']['idis']['filters']=[]
conf['datasets']['idis']['filters'].append("Q2>1.0")
conf['datasets']['idis']['filters'].append("W2>4.0")
tabs=reader.load_data_sets('idis')
tabs=residuals.setup_tabs(tabs)
```

```
def fit_upol_dis():
    ....
    #--setup pdfs
    pdf.set_sumrules()
    pdf.set_moms()
    #--make fit
    guess=pdf.get_params()
    #guess=load('pdf.par')
    bounds=(pdf.parmin,pdf.parmax)
    res=lambda par: residuals.get_residuals(par,'pdf',tabs)
    fit = leastsq (res, guess)
    save(fit[0],'pdf.par')
    #fit = least_squares(res, guess,bounds=bounds,method='trf')#,ftol=1e-4)
    #save(fit.x,'pdf.par')
```
**def** fit\_pol\_dis():

```
#--inclusive polarized DIS
conf['datasets']={}
conf['datasets']['pidis']={}
conf['datasets']['pidis']['xlsx']={}
conf['datasets']['pidis']['xlsx'][10001]='pidis/expdata/10001.xlsx' # 10001 | deuteron |
conf['datasets']['pidis']['xlsx'][10033]='pidis/expdata/10033.xlsx' # 10033 | deuteron | An
conf['datasets']['pidis']['xlsx'][10034]='pidis/expdata/10034.xlsx' # 10034 | deuteron |
conf['datasets']['pidis']['xlsx'][10002]='pidis/expdata/10002.xlsx' # 10002 | proton | And
conf['datasets']['pidis']['xlsx'][10003]='pidis/expdata/10003.xlsx' # 10003 | proton | A
conf['datasets']['pidis']['xlsx'][10004]='pidis/expdata/10004.xlsx' # 10004 | proton | And
conf['datasets']['pidis']['xlsx'][10035]='pidis/expdata/10035.xlsx' # 10035 | proton | And
conf['datasets']['pidis']['xlsx'][10036]='pidis/expdata/10036.xlsx' # 10036 | proton | An
conf['datasets']['pidis']['filters']=[]
conf['datasets']['pidis']['filters'].append("Q2>1.69")
conf['datasets']['pidis']['filters'].append("W2>10.0")
tabs=reader.load_data_sets('pidis')
tabs=residuals.setup_tabs(tabs)
```

```
def fit_pol_dis():
    ....
    #--setup ppdfs
   par=load('pdf.par')
    pdf.set_params(par)
    pdf.set_sumrules()
    pdf.set_moms()
    #--setup ppdfs
    ppdf.set_sumrules()
    ppdf.set_moms()
    #--make fit
    guess=ppdf.get_params()
    #guess=load('ppdf.par')
    bounds=(ppdf.parmin,ppdf.parmax)
    res=lambda par: residuals.get_residuals(par,'ppdf',tabs)
    fit = least_squares(res, guess, bounds=bounds, methods=1; ft-1; ft-1=0;save(fit.x,'ppdf.par')
```

```
def fit_pol_dis():
    ....
    #--setup ppdfs
   par=load('pdf.par')
    pdf.set_params(par)
    pdf.set_sumrules()
    pdf.set_moms()
    #--setup ppdfs
    ppdf.set_sumrules()
    ppdf.set_moms()
    #--make fit
    guess=ppdf.get_params()
    #guess=load('ppdf.par')
    bounds=(ppdf.parmin,ppdf.parmax)
    res=lambda par: residuals.get_residuals(par,'ppdf',tabs)
    fit = least_squares(res, guess, bounds=bounds, methods=1; ft-1; ft-1=0;save(fit.x,'ppdf.par')
```

```
def plot_pdf():
    #--setup pdfs
   par=load('pdf.par')
   pdf.set_params(par)
    pdf.set_sumrules()
    pdf.set_moms()
```

```
def plot_pdf():
    ...
    x=10**np. linspace (-4, -1, 100)x=np.append(x, np.linalg, 1)Q2 = 10.0ax=py.subplot(111)
    ax.plot(x,[pdf.get_xF(_,Q2,'um') for _ in x],label=r'$u_-$')
    ax.plot(x, [pdf.get_xF(0,02,'dm')] for in x], label=r'$d_-$')
    ax.plot(x,[pdf.get_xF(Q2, 'g') for \infty in x],label=r'$g$')
    ax.plot(x,[pdf.get_xF(_,Q2,'ub') for _ in x],label=r'$\bar{u}$')
    ax.plot(x,[pdf.get_xF(_,Q2,'db') for _ in x], ls=':', label=r'$\bar{d}$')
    ax.legend()
    ax.set_ylim(0,1)ax.set_ylabel(r'\f(x)\',size=20)
    ax.set xlabel(r'$x$',size=20)
    ax.semilogx()
   py.tight_layout()
    py.savefig('xf.pdf')
```

```
def plot_ppdf():
    #--setup ppdfs
    par=load('ppdf.par')
   ppdf.set_params(par)
   ppdf.set_sumrules()
   ppdf.set_moms()
```

```
def plot_ppdf():
    ...
    x=10**np. linspace (-4, -1, 100)x=np.append(x, np.linalg, 1)Q2=1.2ax=py.subplot(111)
    ax.plot(x,[ppdf.get xF(,Q2,'up') for \infty in x],label=r'$u +$')
    ax.plot(x,[ppdf.get_XF(,Q2, 'dp') for _in x], label=r'$d_+$')
    ax.plot(x,[ppdf.get xF(,Q2,'g') for \mathbf{in} x],label=r'$g$')
    ax.plot(x,[ppdf.get_xF(Q2,'sp') for \infty in x],label=r'$s +$')
    ax.legend()
    ax.set ylim(-0.2,0.5)ax.set_ylabel(r'\x\Delta f(x)\',size=20)
    ax.set_xlabel(r'$x$',size=20)
    ax.semilogx()
    py.tight_layout()
   py.savefig('xdf.pdf')
```
**if** \_\_name\_\_=='\_\_main\_\_':

fit\_upol\_dis() fit\_pol\_dis() plot\_pdf() plot\_ppdf()

### **Unpolarized PDFs fits**

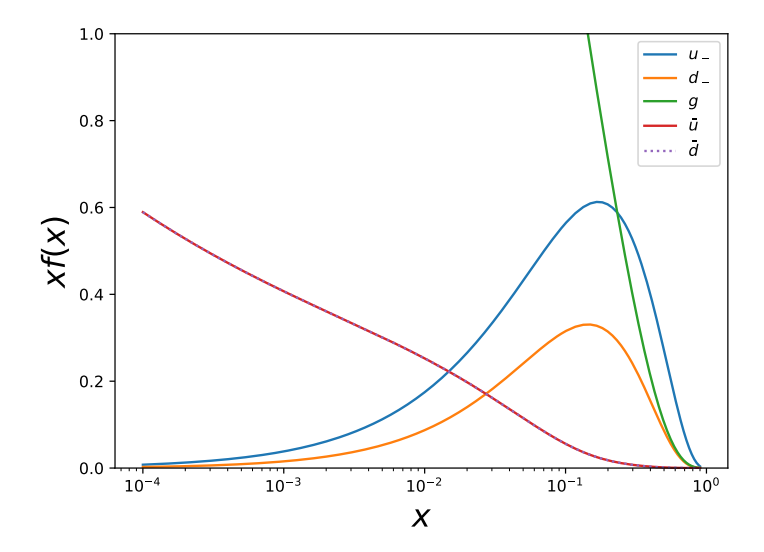

#### **Unpolarized** ∆**PDFs fits**

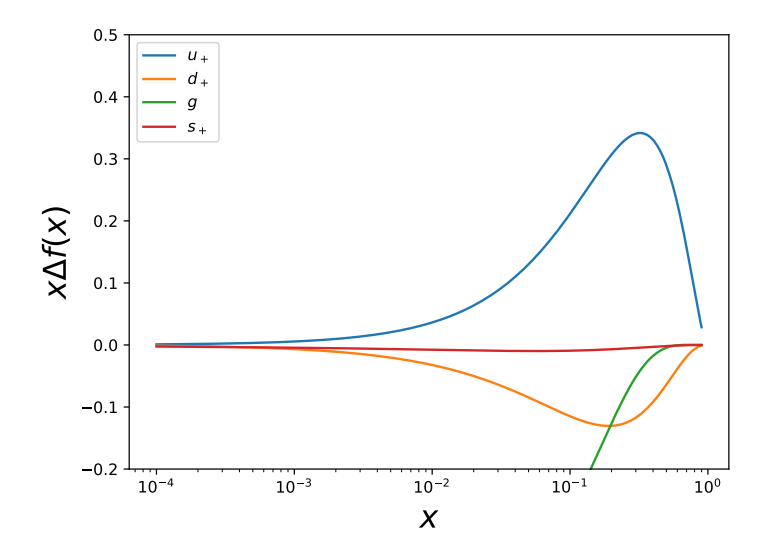